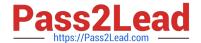

# 1Z0-1079-20<sup>Q&As</sup>

Oracle SCM Transportation and Global Trade Management Cloud 2020 Implementation Essentials

# Pass Oracle 1Z0-1079-20 Exam with 100% Guarantee

Free Download Real Questions & Answers **PDF** and **VCE** file from:

https://www.pass2lead.com/1z0-1079-20.html

100% Passing Guarantee 100% Money Back Assurance

Following Questions and Answers are all new published by Oracle
Official Exam Center

- Instant Download After Purchase
- 100% Money Back Guarantee
- 365 Days Free Update
- 800,000+ Satisfied Customers

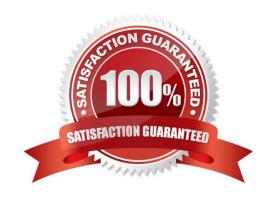

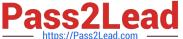

# **QUESTION 1**

When reviewing Invoices in the OTM Payment Invoice Manager, you have the option of selecting the "Pass Through" checkbox.

Identify the correct statement about what the "Pass Through" checkbox does.

- A. It allows for more shipment cost lines to be added to the associated shipment.
- B. It allows for more invoice amounts to be allocated to the invoice.
- C. It allows the invoice to be paid without consideration for any invoice matching rules.
- D. It allows for the invoices from other shipments to be consolidated onto this invoice.

Correct Answer: D

# **QUESTION 2**

Which business object do you use to set up the details of the classification data that you want to download and configure how it is mapped from the content provider\\'s data to the Global Trade Management (GTM) data structure?

- A. Data Load Type
- B. External System
- C. Product Classification Category
- D. Content Source

Correct Answer: B

# **QUESTION 3**

At which three levels does Match Rules allow the Invoice Matching to occur? (Choose three.)

- A. Shipment Ship Unit line level
- B. Shipment level
- C. Order line level
- D. Shipment Ship Unit level
- E. Shipment location level

Correct Answer: BCE

#### **QUESTION 4**

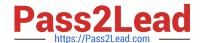

# https://www.pass2lead.com/1z0-1079-20.html

2024 Latest pass2lead 1Z0-1079-20 PDF and VCE dumps Download

Shipment# 10059 is a Multi-Stop shipment with two orders. Both orders are picked up in New York City. One of the orders is dropped off in Philadelphia, Pennsylvania, and the other order dropped off in Baltimore, Maryland. There is empty capacity on this shipment for you to add another order (# 1234), which is picking up in Philadelphia and dropping off in Baltimore. The status of Shipment# 10059 is "SECURE RESOURCES: NOT\_STARTED"

Which shipment planning option should you use to ensure that order release# 1234 is assigned to Shipment# 10059?

- A. Move Order to Existing Shipment
- B. Bulk Plan
- C. Manual
- D. Show Routing Options

Correct Answer: D

# **QUESTION 5**

By default, OTM installs some agents at the time of installation. Identify two correct statements. (Choose two.)

A. By default, some agents are active, while others are inactive. The Administrator or other authorized persons must review the agents and activate or deactivate appropriately.

- B. All agents are inactive. The Administrator or other authorized persons must review and activate those they want to run in their environment.
- C. OTM will install agents into the designated "company" domain, but not into domains such as PUBLIC and SERVPROV.
- D. All agents are active. The Administrator or other authorized persons must review and deactivate those they want to run in their environment.
- E. OTM will install agents into domains such as PUBLIC and SERVPROV.

Correct Answer: BE

1Z0-1079-20 Practice Test

1Z0-1079-20 Exam Questions 1Z0-1079-20 Braindumps